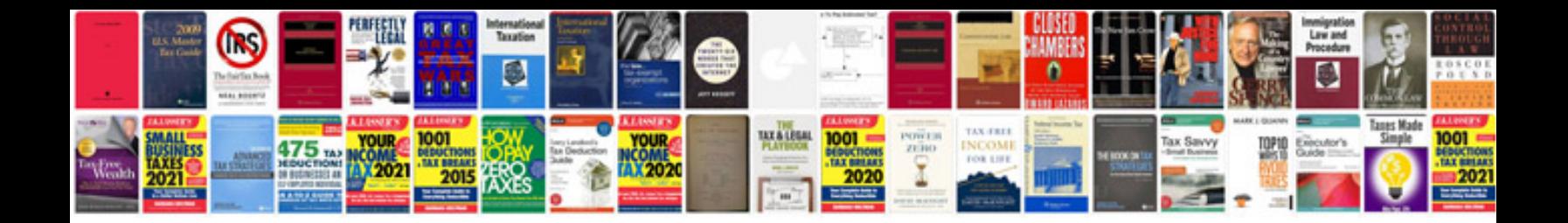

36162 rdv j01

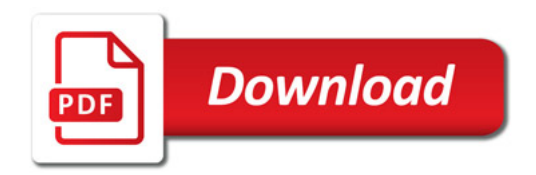

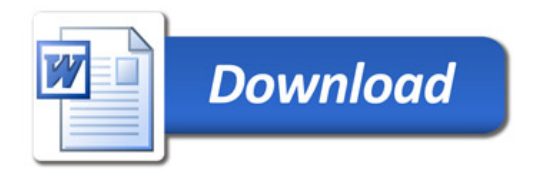